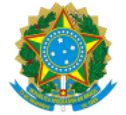

### **UNIVERSIDADE FEDERAL DE UBERLÂNDIA**

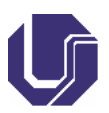

## **FICHA DE COMPONENTE CURRICULAR**

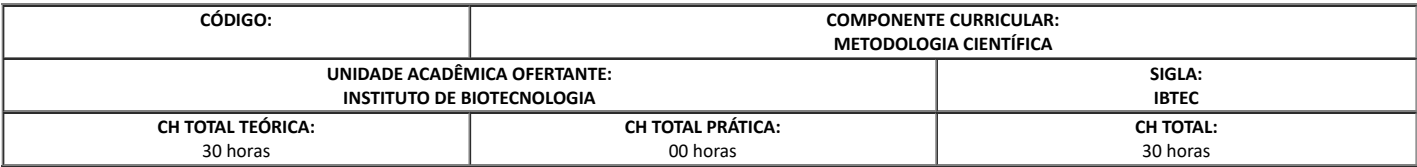

# 1. **OBJETIVOS**

Ao final do curso o discente deverá ser capaz de:

- Conhecer as noções básicas sobre os principais pontos e etapas que devem ser observados para o desenvolvimento e a aplicação do método científico.  $\bullet$
- Compreender o método científico como instrumento de investigação científica.  $\bullet$
- Utilizar o método científico como instrumento de trabalho.
- Discutir criticamente o método científico.
- Elaborar textos científicos e apresentações orais.

#### 2. **EMENTA**

Hipóteses científicas. Métodos Científicos: características e etapas. A pesquisa como forma de saber. Objetivos e metodologia da investigação científica. Órgãos de fomento à pesquisa e formas de captação de recursos. Elaboração de um projeto de pesquisa. Ética em pesquisa.

### 3. **PROGRAMA**

- 1. Pesquisa científica e método científico.
- 2. Projeto de pesquisa: etapas da elaboração e estrutura.
- 3. Planejamento da pesquisa científica (projeto e suas partes).
- 4. Exigências acadêmicas: pesquisa bibliográfica, plano de trabalho, resumo, seminário e relatório.
- 5. Normas vigentes da ABNT (citação e referências) e normas internas.
- 6. Publicação e divulgação científica: eventos, artigo científico, monografia, dissertação e tese.
- 7. Seminários.
- 8. Escrita de textos científicos.

#### 4. **BIBLIOGRAFIA BÁSICA**

FUCHS, A. M. S.; FRANÇA, M. N.; PINHEIRO, M. S. F. **Guia para normalização de trabalhos técnico-científicos**. Uberlândia: Edufu, 2013.

MARCONI, M. A.; LAKATOS, E. M. **Metodologia científica**: ciência e conhecimento científico; métodos científicos; teoria; hipóteses e variáveis; metodologia jurídica. 6. ed. rev. e ampl. São Paulo: Atlas, 2011.

SEVERINO, A. J. **Metodologia do trabalho científico**. 23. ed. São Paulo: Cortez, 2007.

# 5. **BIBLIOGRAFIA COMPLEMENTAR**

ANDRADE, M. M. **Introdução à metodologia do trabalho científico**: elaboração de trabalhos na graduação. 8. ed. São Paulo: Atlas, 2007.

ECO, U. **Como se faz uma tese**. 23. ed. São Paulo: Perspectiva, 2010.

GIL, A. C. **Como elaborar projetos de pesquisa**. 5. ed. São Paulo: Atlas, 2010.

INÁCIO FILHO, G. **A monografia na universidade**. Campinas, SP: Papirus, 2005.

LAKATOS, E. M.; MARCONI, M. A. **Fundamentos de metodologia científica**. 7. ed. São Paulo: Atlas, 2010.

## 6. **APROVAÇÃO**

Guilherme Ramos Oliveira e Freitas

Coordenador do Curso de Graduação em Biotecnologia - Patos de Minas MG

Carlos Ueira Vieira Diretor do Instituto de Biotecnologia - IBTEC

Documento assinado eletronicamente por **Robson José de Oliveira Junior**, **Diretor(a) substituto(a)**, em 26/04/2023, às 11:39, conforme horário oficial de Brasília, com fundamento no art. 6º, § 1º, do Decreto nº 8.539, de 8 de [outubro](http://www.planalto.gov.br/ccivil_03/_Ato2015-2018/2015/Decreto/D8539.htm) de 2015

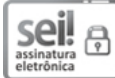

Documento assinado eletronicamente por **Guilherme Ramos Oliveira e Freitas**, **Coordenador(a)**, em 31/05/2023, às 13:19, conforme horário oficial de Brasília, com fundamento no art. 6º, § 1º, do Decreto nº 8.539, de 8 de [outubro](http://www.planalto.gov.br/ccivil_03/_Ato2015-2018/2015/Decreto/D8539.htm) de 2015.

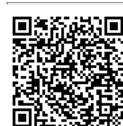

A autenticidade deste documento pode ser conferida no site [https://www.sei.ufu.br/sei/controlador\\_externo.php?](https://www.sei.ufu.br/sei/controlador_externo.php?acao=documento_conferir&id_orgao_acesso_externo=0) [acao=documento\\_conferir&id\\_orgao\\_acesso\\_externo=0,](https://www.sei.ufu.br/sei/controlador_externo.php?acao=documento_conferir&id_orgao_acesso_externo=0) informando o código verificador **4435425** e o código CRC **03CE60CA**.

**Referência:** Processo nº 23117.027019/2023-96 SEI nº 4435425